документ подписан простой электронной чади педики и высшего образования Российской Федерации информация о владелФедеральное государственное автономное образовательное учреждение высшего образования «Московский политехнический университет» («Московский Политех») Кафедра «Наземные транспортные средства» ФИО: Максимов Алексей Борисович Должность: директор департамента по образовательной политике Дата подписания: 20.10.2029 У*У.*28<del>:3</del>6 Уникальный программный ключ: 8db180d1a3f02ac9e60521a5672742735c18b1d6

#### **УТВЕРЖДАЮ**

Декан транспортного факультета

ALB

/П. Итурралде/

« 28 » августа 2021 г.

#### **РАБОЧАЯ ПРОГРАММА ДИСЦИПЛИНЫ**

**«Основы автоматизированного проектирования в SolidWorks»**

Направление подготовки –

23.05.01 «Наземные транспортно-технологические средства» Профиль – «Перспективные транспортные средства» Квалификация (степень) выпускника – инженер Форма обучения – очная

> Москва 2021 г.

## **1. Цели и задачи дисциплины**

Целью преподавания дисциплины «Основы автоматизированного проектирования в SolidWorks» является формирование у обучающегося актуальных представлений о сложившихся к настоящему времени технологиях проектирования автомобилей и тракторов в программной среде «SOLIDWORKS».

Достижение данной цели подразумевает необходимость в процессе обучения решения ряда задач, а именно:

- Рассмотрение методов и средств применяемых на разных стадиях автоматизированного проектирования в среде «SOLIDWORKS».
- Освоение общих принципов и методологии, проектирования с использованием функциональных возможностей среды «SOLIDWORKS».
- Приобретение навыков практической работы с инструментарием среды «SOLIDWORKS».
- Овладение приѐмами разработки современной конструкторской документации в среде «SOLIDWORKS».

### **2. Место дисциплины в структуре основной образовательной программы (ООП) специалитета**

Дисциплина относится к элективным дисциплинам блока 1 (Б.1.ЭД.2.1) ООП специалитета. Содержательно и методически она связана со следующими входящими в ООП специалитета дисциплинами:

- Начертательная геометрия и инженерная графика (Б.1.1.11).
- Основы автоматизированного проектирования (Б.1.1.15).
- Детали машин и основы конструирования (Б1.1.28).
- Метод конечных элементов (Б1.1.31).
- Современные средства программирования в задачах механики транспортных средств (Б.1.1.38).
- Введение в инженерную специальность (Б.1.2.1).
- Разработка конструкторской документации автомобиля и трактора (Б.1.ЭД.1.1).

## **3. Перечень планируемых результатов освоения дисциплины, соотнесённые с планируемыми результатами освоения образовательной программы**

В результате освоения дисциплины у обучающихся должны быть сформированы нижеследующие компетенции с достижением соответствующих результатов:

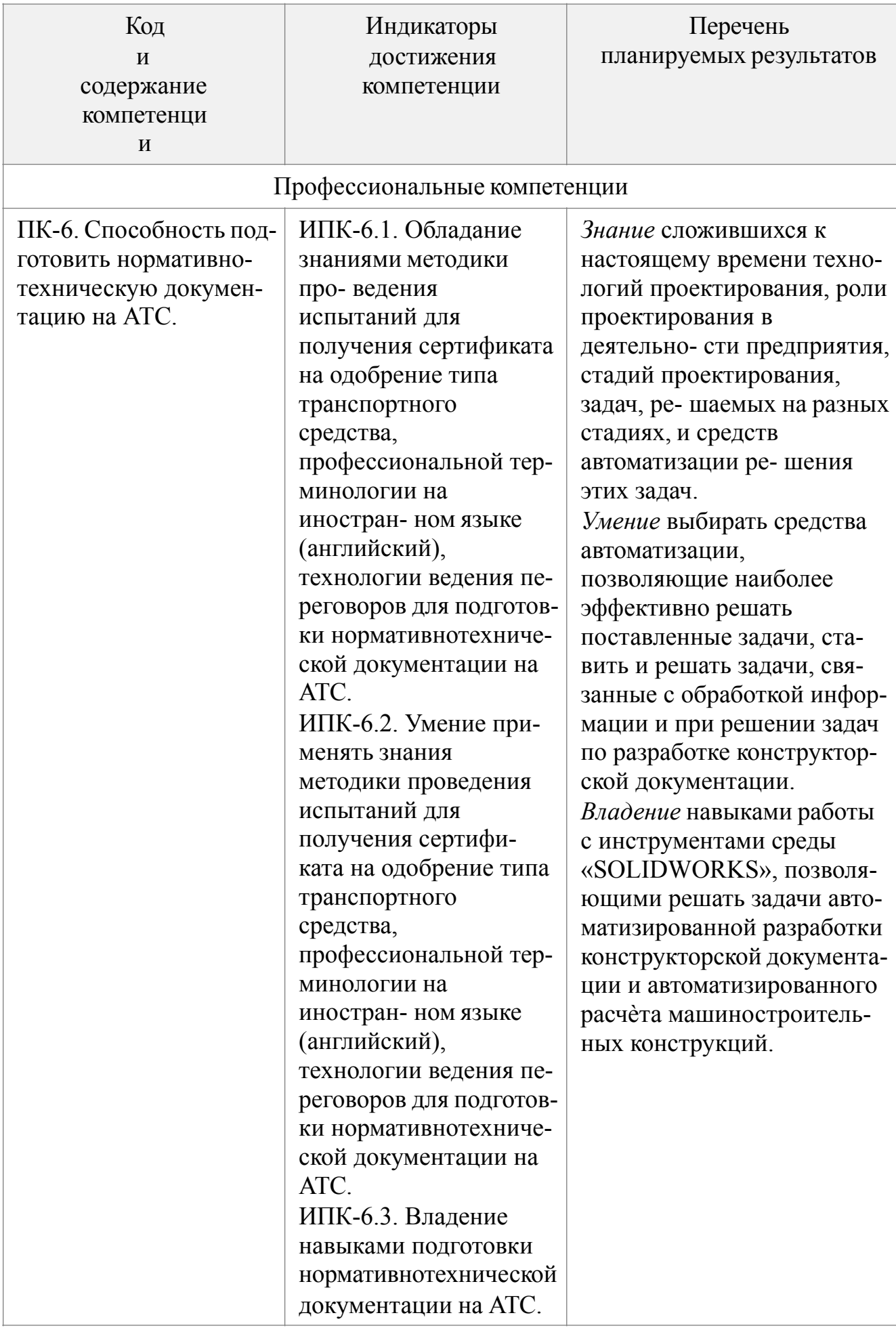

# **4. Структура и содержание дисциплины**

3 Общая трудоѐмкость дисциплины составляет 3 зачѐтные единицы (108 академических часов). Из них 54 академических часа отводится на ауди- торные занятия и 54 академических часа – на самостоятельную работу обуча- ющегося.

Распределение лабораторных и самостоятельных занятий по срокам и темам, приведено в приложении 1 к настоящей рабочей программе.

Содержание курса по разделам дисциплины:

- 1) Введение в дисциплину.
	- Понятие «проектирование». Определение проектирования. Понятия «автоматический» и «автоматизированный». Роль автоматизации в процессе проектирования. История и необходимость возникновения проектирования как отдельного вида деятельности. Процесс проектирования и его стадии. Цель проектирования. Средства проектирования. Классификация объектов проектирования. Основные задачи проектирования. Задачи курса.
- 2) Технологии проектирования и средства автоматизации.

Технологии проектирования и представление этого процесса средствами «моделирования деятельности». Последовательность задач, решаемых на различных стадиях проектирования. Общие представления о системах автоматизированного проектирования (САПР), их классификация, программное обеспечение. Технологии проектирования и их формализация. Стадии и этапы проектирования. Классификация задач, решаемых на различных стадиях проектирования. Программное обеспечение, применяемое на стадии «рабочего проектирования». Изучение задачи автоматизации проектирования на примере проектирования торсионной подвески. Понятие об оптимальном проектировании.

3) Средства автоматизации, используемые на стадии рабочего проектирования.

Программное обеспечение, применяемое на стадии рабочего проектирования. Векторная и растровая графика. Графический редактор «SOLIDWORKS». Технологии использования компьютера для создания конструкторской документации. Виды задач, решаемых на стадии рабочего проектирования. Создание и редактирование чертежей. Работа со слоями. Системы координат. Создание рабочих чертежей. Трѐхмерное моделирование и средства работы с трѐхмерными объектами. Базы данных и их роль в процессе проектирования.

4) Совершенствование навыков работы с программным обеспечением «SOLIDWORKS». Технологии 3D-моделирования. Операции, применяемые при создании деталей средствами 3D-моделирования в среде «SOLIDWORKS». 3D-

моделирование корпусных деталей в среде «SOLIDWORKS».

- 5) Определение конструктивных параметров объекта проектирования. Конструктивные параметры объекта проектирования, нагрузки, действующие на объект проектирования, и его долговечность. Роль математического моделирования в решении задачи определения конструктивных параметров. Понятие оптимального проектирования. Постановка задач оптимального проектирования технических объектов. Методы решения задач оптимизации. Понятия оптимального и рационального решений поставленной задачи.
- 6) Критерии качества, используемые при решении задач проектирования. Понятие качества проектирования. Эксплуатационные свойства объекта проектирования и критерии качества, используемые при решении задач проектирования. Жизненный цикл изделия. Проектирование нового изде-

лия как инвестиционный проект. Критерии качества, применяемые при решении задач инвестиционного проектирования. Задачи многокритериальной и многопараметрической оптимизации.

- $(7)$ Применение программного обеспечения «SOLIDWORKS» при создании сборок и сборочных чертежей. Технологии создания сборок средствами 3D-моделирования. Общие сведения о сопряжениях. Вилы сопряжения компонентов сборки. Созлание сборочных чертежей по сборкам, созданным средствами 3D-моделирования. Ассоциативные вилы.
- 8) Создание спецификаций в среде «SOLIDWORKS» и средства автоматизации этого процесса. Технологии создания спецификаций. Заполнение спецификаций: создание, редактирование и удаление объектов. Связывание спецификаций со сбор-

ками и сборочными чертежами. Проставление позиций на сборках и сборочных чертежах.

9) Имитационное моделирование и системы автоматизированного проектирования.

Имитационное моделирование как средство решения задач на стадиях эскизного и рабочего проектирования, а также стадии испытаний и корректировки конструкторской документации.

10) Автоматизированные системы в машиностроении.

Автоматизация проектирования в области автомобиле- и тракторостроения. Основные функции CAD-систем. Основные функции САЕ-систем. Основные функции САМ-систем. Структура систем САД и САМ. Машиностроительные САПР верхнего уровня. Типовой маршрут проектирования в машиностроении. Автоматизированное управление технологическими процессами. Системы ERP. Системы PDM.

#### 5. Образовательные технологии

Методика преподавания дисциплины и предусматривает использование активных и интерактивных форм проведения групповых и индивидуальных занятий в сочетании с внеаудиторной работой с целью формирования и развития профессиональных навыков обучающихся.

Преподавание дисциплины предполагает проведение лабораторных занятий, направленных на овладение методами работы с программным обеспечением путем выполнения заданий и решения практических задач, аналогичных задачам, возникающим в процессе конструкторской деятельности.

В рамках занятий используются способствующие усвоению курса интерактивные презентации.

В процессе обучения студенты работают с программным обеспечением, позволяющим решать задачи создания комплекта конструкторской документации, включающей рабочие и сборочные чертежи, спецификации и 3D-модели проектируемых объектов. Необходимый теоретический материал подается в рамках освоения практических задач.

Лабораторные занятия включают представление и обсуждение презентаций, а также проведение текущего контроля знаний студентов в форме оценки правильности и сроков выполнения индивидуальных заданий.

Для проведения лабораторных работ используется прикладное программное обеспечение для персональных компьютеров «SOLIDWORKS», предназначенное для автоматизации проектирования машиностроительных конструкций.

Самостоятельная работа обучающихся имеет целью совершенствование знаний и навыков, приобретѐнных в рамках аудиторных занятий, и предполагает работу с программным обеспечением и литературными источниками, а также подготовку к занятиям.

#### **6. Оценочные средства для текущего контроля успеваемости и промежуточной аттестации по итогам освоения дисциплины**

Формой текущего контроля успеваемости является защита обучающимся самостоятельно выполненных лабораторных работ, проводящаяся ведущим курс преподавателем в форме индивидуального устного опроса.

Формой промежуточной аттестации по дисциплине является зачѐт.

Промежуточная аттестация проводится по результатам выполнения всех предусмотренных в течение семестра видов учебной работы при условии успешной защиты самостоятельно выполненных лабораторных работ. Оценка степени достижения обучающимся планируемых результатов обучения дисциплине проводится преподавателем, ведущим курс, в ходе устного опроса методом экспертной оценки. Билет к зачѐту состоит из двух вопросов, список которых приведѐн в приложении 2 к настоящей рабочей программе.

По итогам промежуточной аттестации обучающемуся выставляется одна из следующих оценок: «не зачтено» или «зачтено». Критерии оценивания по данной шкале, сопоставленные с показателями, сведены в нижеследующую таблицу:

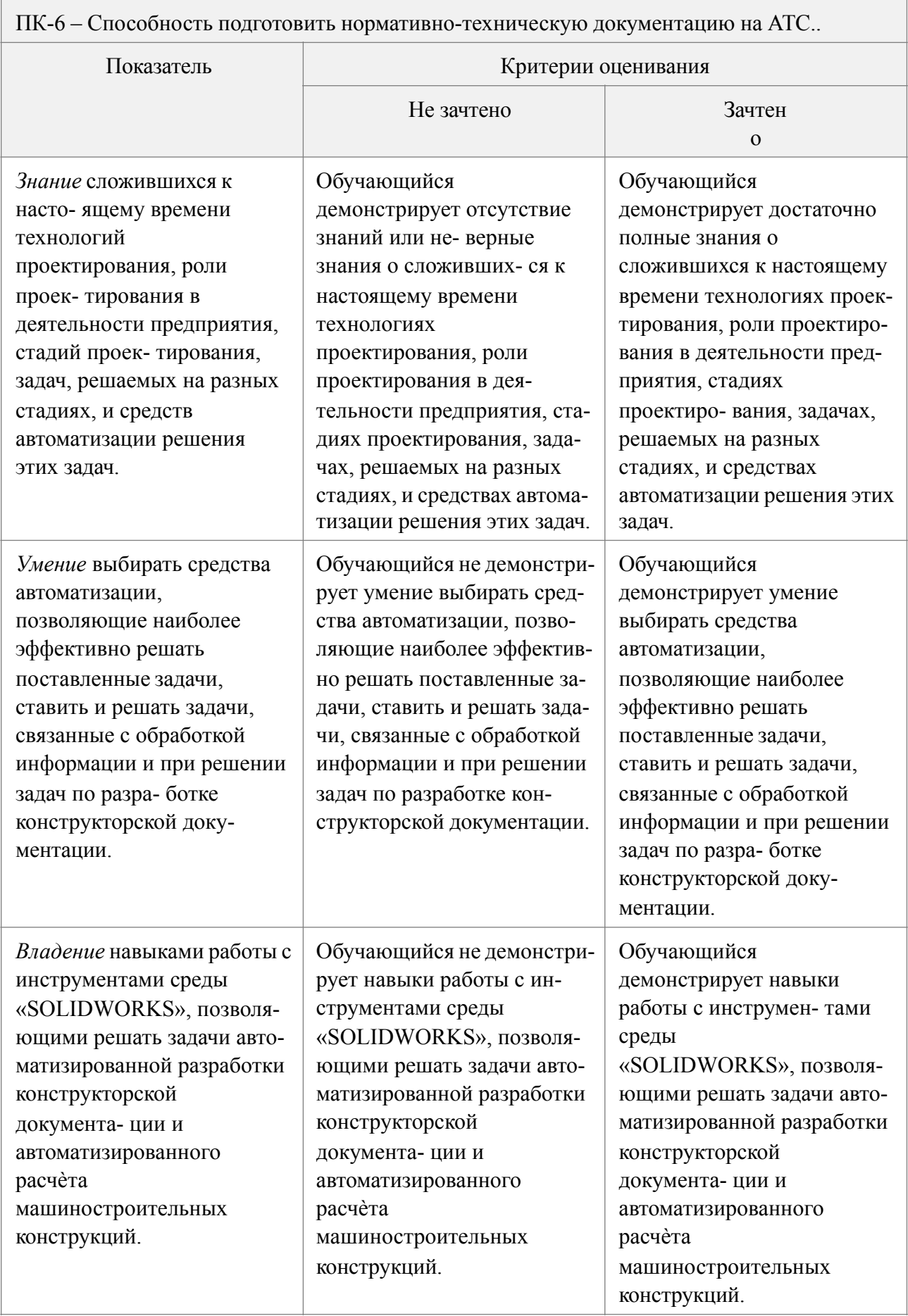

#### Учебно-методическое и информационное обеспечение дисциплины  $7.$

Учебно-методическое обеспечение дисциплины составляет следующая рекомендуемая литература:

Основная:  $a)$ 

1. В.В. Беспалов. Основы проектирования и САПР. / Методические ука-

зания к выполнению лабораторных работ. - Томск, изд-во ТПУ, 2010.- 13 с.

б) Дополнительная:

1. Семакин, Игорь Геннадьевич. Программирование, численные методы и математическое моделирования [Текст] : учебное пособие / И. Г. Семакин, О. Л. Русакова, Е. Л. Тарунин, А. П. Шкарапута. - Москва : КНОРУС, 2017. - 297 с.; см.; ISBN 978-5-406-00862-1

Информационное обеспечение дисциплины составляет используемое в лабораторных работах прикладное программное обеспечение для персональных

компьютеров «SOLIDWORKS», предназначенное для автоматизации проектирования машиностроительных конструкций. Кроме того в состав информационного обеспечения дисциплины входят следующие, представленные для свободного доступа в глобальной информационно-телекоммуникационной компьютерной сети «Internet» электронные ресурсы:

- 1. «Основы САПР» (режим доступа: [http://bigor.bmstu.ru/?cnt/?doc=140\\_](http://bigor.bmstu.ru/?cnt/%253Fdoc=140_) CADedu/CAD.cou, проверено 23.09.2022).
- 2. Журнал «САПР и графика» (режим доступа: [https://sapr.ru](https://sapr.ru/) , проверено 23.09.2022).

в) электронные образовательные ресурсы ЭОР находится в разработке

#### **8. Материально-техническое обеспечение дисциплины**

Лабораторные занятия проводятся в специализированных аудиториях Н-206 и Н-306, оборудованных помимо традиционных средств обеспечения учебного процесса компьютеризированными рабочими местами с необходимыми периферийными устройствами, а также системным и прикладным программным обеспечением, активными динамиками, мультимедиа-проекторами, экранами и интерактивными досками.

## Структура и содержание дисциплины «Основы<br>автоматизированного проектирования в SolidWorks» направления подготовки 23.05.01<br>«Наземные транспортно-технологические средства» (профиль «Перспективные транспортные

средства», очная форма обучения)

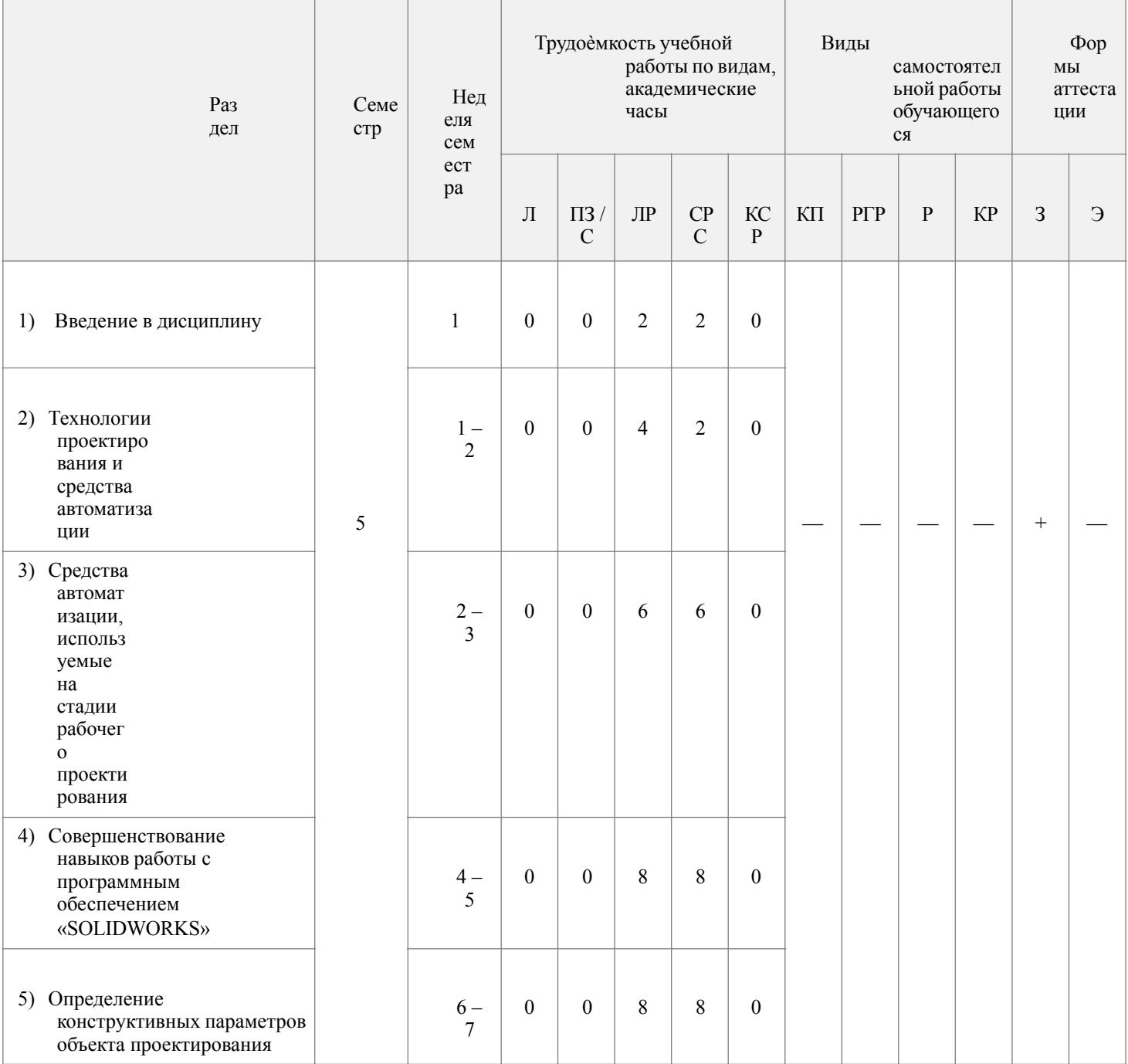

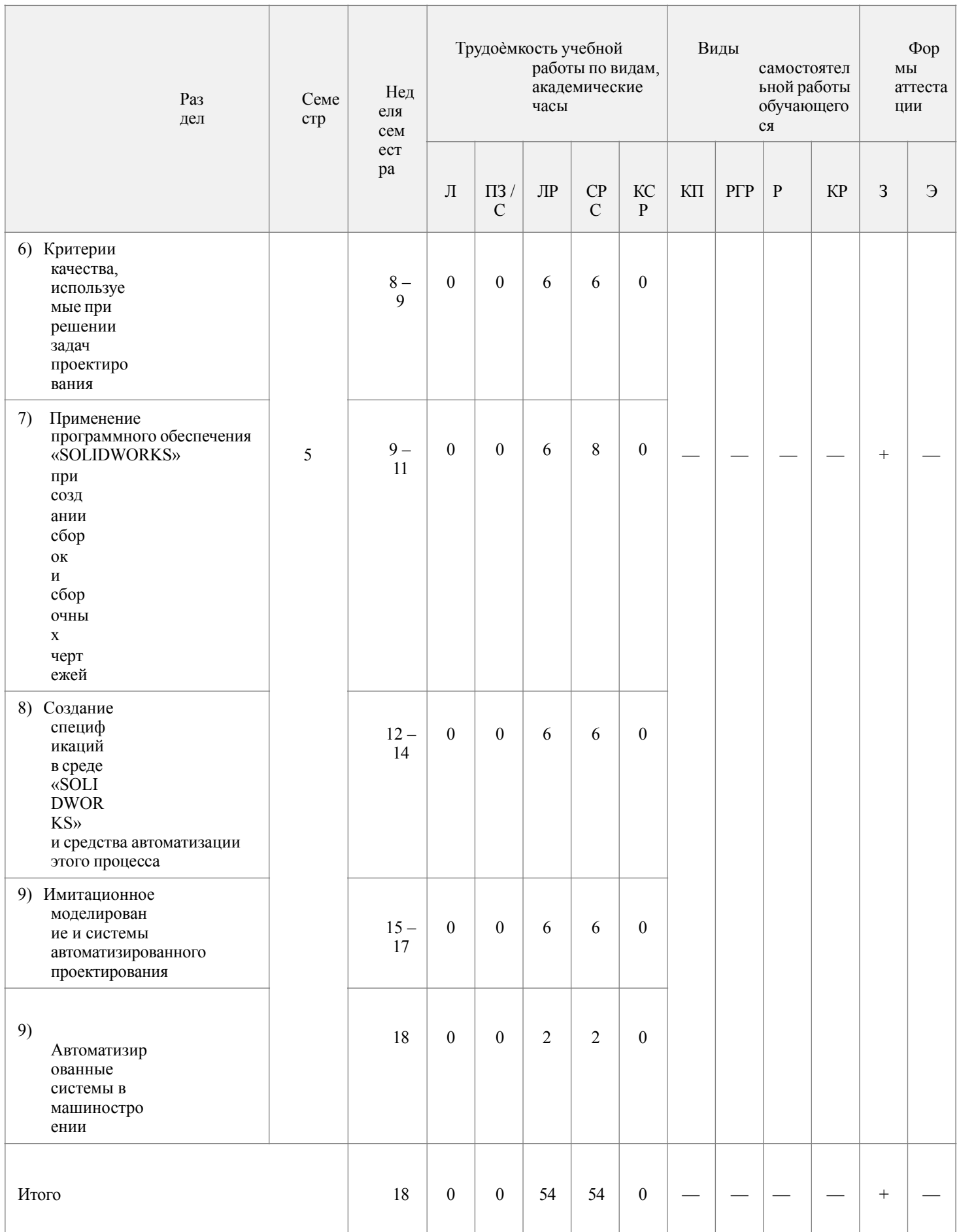

Л – лекции; ПЗ / С – практические занятия или семинары; ЛР – лабораторные работы; СРС – самостоятельная работа<br>обучающегося; КСР – контроль самостоятельной работы; КП – курсовой проект; РГР – расчетно-графическая работа;

реферат; КР - курсовая работа; 3 - зачет; Э - экзамен.

Министерство науки и высшего образования Российской Федерации Федеральное государственное автономное образовательное учреждение высшего образования

«Московский политехнический университет» («Московский Политех»)

Направление подготовки – 23.05.01 «Наземные транспортно-технологические средства» Профиль – «Перспективные транспортные средства» Квалификация (степень) выпускника – специалист Вид профессиональной деятельности – в соответствии с ФГОС ВО

Кафедра «Наземные транспортные средства»

## **ФОНД ОЦЕНОЧНЫХ СРЕДСТВ по дисциплине «Основы автоматизированного проектирования в SolidWorks»**

Составитель – к. т. н. Есаков А. Е.

Москва 2021 г.

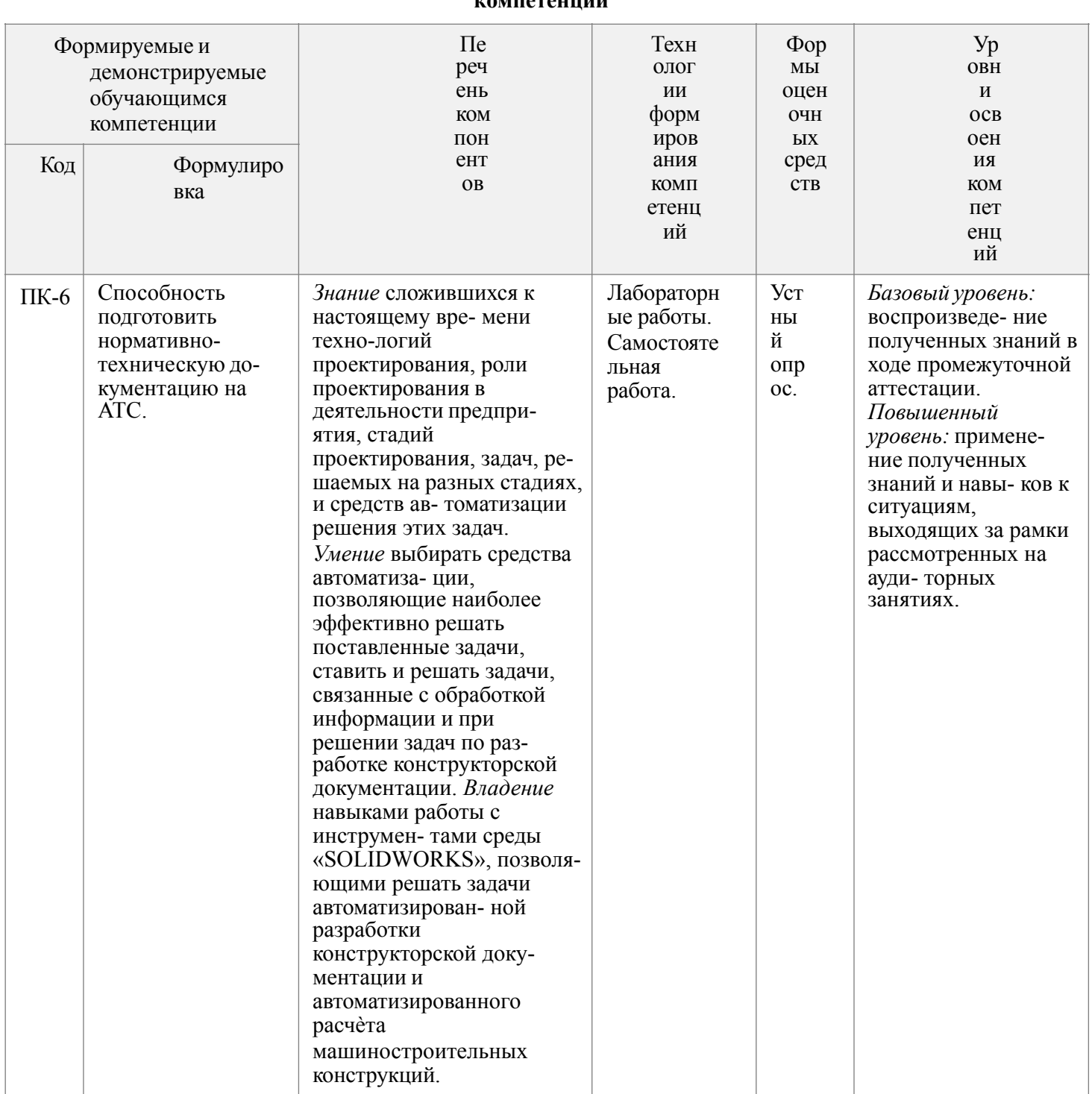

# Показатели уровня сформированности

Вопросы к зачѐту:

- 1) Понятие «автомобилестроение». Классификация предприятий автомобилестроения. Автомобилестроение как вид коммерческой деятельности.
- 2) Роль и место САПР (систем CAD и САМ инженерно-конструкторской подготовки нового изделия) в интегрированной информационной системе управления предприятием.
- 3) Проектирование изделия. Жизненный цикл изделия.
- 4) Инвестиционное проектирование. Создание новой модели автомобиля как инвестиционный проект.
- 5) Моделирование деятельности по созданию новой модели автомобиля. Моделирование процесса проектирования автомобиля с помощью диаграмм деятельности IDEF0.
- 6) Процесс проектирования автомобиля и его стадии. Результат проектирования. Цель проектирования.
- 7) Техническое задание. Виды выполняемых на этой стадии работ.
- 8) Эскизное проектирование. Виды выполняемых на этой стадии работ.
- 9) Рабочее проектирование. Виды выполняемых на этой стадии работ.
- 10) Стадия испытаний и корректировки конструкторской документации. Виды выполняемых на этой стадии работ.
- 11) Понятия «автоматический» и «автоматизированный». Роль автоматизации в процессе проектирования. Автоматизированное рабочее место в современном представлении.
- 12) Определение САПР. Составные функциональные части САПР
- 13) Программное обеспечение, предназначенное для решения задач автоматизированного проектирования. Его классификация.
- 14) Векторная и растровая графика. Графический редактор среды «SOLIDWORKS». Принципы, положенные в основу использования компьютера для создания конструкторской документации.
- 15) Информационное обеспечение. Базы данных и их роль в работе САПР.
- 16) Формализация процесса проектирования. Роль математического моделирования в решении задач автоматизации проектирования.
- 17) Определение конструктивных параметров объекта проектирования (на примере торсиона автомобильной подвески).
- 18) Критерии качества проектирования и целевая функция. Однокритериальные и многокритериальные задачи.
- 19) Оптимальное проектирование конструкций. Постановка задачи оптимального проектирования.
- 20) Понятие «многокритериальная оптимизация» и «многопараметрическая оптимизация». Привести примеры.
- 21) Нисходящие и восходящие технологии моделирования. 3D-модели, предоставляемые ими возможности.
- 22) Классификация систем управления и особенности их проектирования. Структурная схема системы управления и функциональное назначение еѐ элементов. Системы управления техническими объектами. Затраты и эффекты от управления.
- 23) Ручное и автоматизированное создание чертежа. Критерии сравнения вышеупомянутых способов. Инструменты среды «SOLIDWORKS» и техно-

логии, позволяющие решать задачи черчения с большей скоростью и меньшим количеством ошибок.

- 24) Сборки в среде «SOLIDWORKS». Добавление компонентов. Задание взаимного расположения элементов. Этапы построения сборки в среде «SOLIDWORKS», варианты сопряжений.
- 25) Создание сборочного чертежа в среде «SOLIDWORKS». Инструменты обозначения позиций. Использование ассоциативных видов как инструмент автоматизации процесса создания рабочих и сборочных чертежей.
- 26) Спецификация. Определение, назначение. Структура спецификации по ГОСТ 2.106-96 и еѐ разделы. Объект спецификации. Базовые и вспомогательные объекты. Способы создания спецификации в среде «SOLIDWORKS».